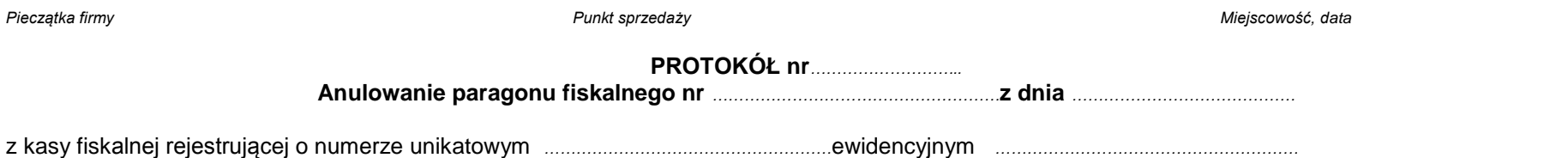

*………………………………………………………….. ………………………………………………………….. …………………………………………………………..*

Wykaz towarów zarejestrowanych na w/w paragonie:

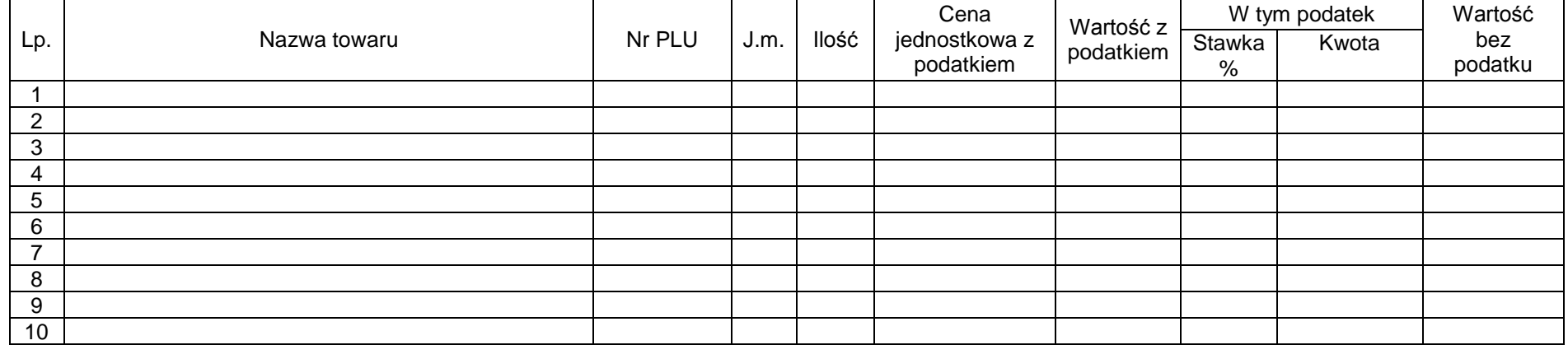

Powód anulowania paragonu:*……………………………………………………………………………………………………*.*……………………………………………………*

Numer nowego paragonu *………………………………………………*.*……………………………………………………………*

W związku z powyższym zmniejsza się:

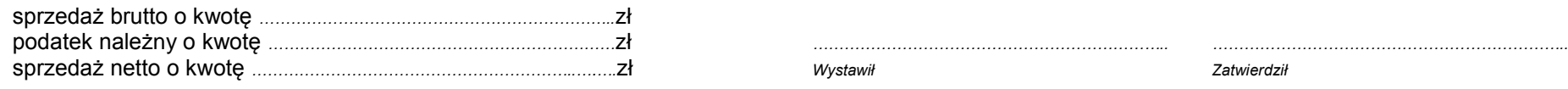

*Do protokołu musi być załączony oryginał paragonu fiskalnego. Protokół anulowania sprzedaży z kasy fiskalnej sporządza się także w przypadku reklamacji składanej przez klienta lub przy zwrocie towaru.*